## Package 'rtrek'

January 11, 2019

Version 0.2.0

Title Datasets and Functions Relating to Star Trek

Description Provides datasets related to the Star Trek fictional universe and functions for working with the data.

The package also provides access to real world datasets based on the televised se-

ries and other related licensed media productions.

It interfaces with the Star Trek API (STAPI) (<http://stapi.co/>),

Memory Alpha (<http://memory-alpha.wikia.com/>), and Memory Beta (<http://memorybeta.wikia.com/>)

to retrieve data, metadata and other information relating to Star Trek.

It also contains several local datasets covering a variety of topics.

The package also provides functions for working with data from other Star Trek-related R data packages containing larger datasets not stored in 'rtrek'.

License MIT + file LICENSE

Encoding UTF-8

LazyData true

ByteCompile true

URL <https://github.com/leonawicz/rtrek>

BugReports <https://github.com/leonawicz/rtrek/issues>

**Depends**  $R (= 3.4.0)$ 

Suggests testthat, knitr, rmarkdown, covr, leaflet, lintr, showtext, sysfonts, trekfont

Imports magrittr, dplyr, jsonlite, xml2, rvest, jpeg, purrr, ggplot2, memoise, tibble, tidyr, downloader

VignetteBuilder knitr

RoxygenNote 6.1.1

NeedsCompilation no

Author Matthew Leonawicz [aut, cre] (<https://orcid.org/0000-0001-9452-2771>)

Maintainer Matthew Leonawicz <matt\_leonawicz@esource.com>

Repository CRAN

Date/Publication 2019-01-11 17:20:03 UTC

23

## <span id="page-1-0"></span>R topics documented:

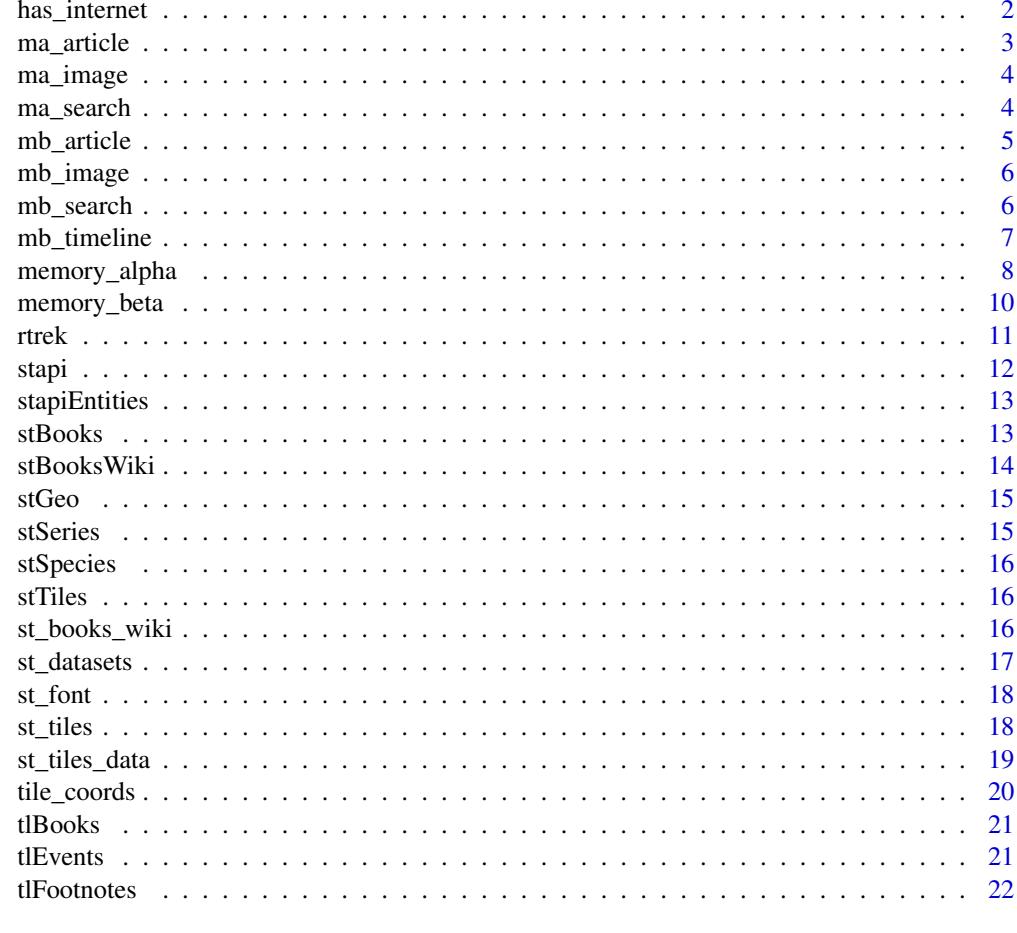

## **Index**

has\_internet

Check for internet connection

## $\begin{minipage}{.4\linewidth} \textbf{Description} \end{minipage} \vspace{-0.5em}$

A basic check for internet connectivity.

## **Usage**

has\_internet(url = "https://www.google.com")

## **Arguments**

 $ur1$ character.

## <span id="page-2-0"></span>ma\_article 3

## Value

logical

## Examples

has\_internet()

<span id="page-2-1"></span>ma\_article *Read Memory Alpha article*

## Description

Read Memory Alpha article content and metadata.

## Usage

```
ma_article(url, content_format = c("xml", "character"),
  content_nodes = c("h2", "h3", "p", "b", "ul"), browse = FALSE)
```
## Arguments

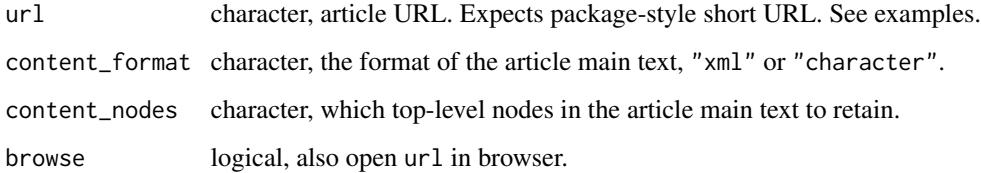

## Details

Article content is returned in a nested, tidy data frame.

## Value

a nested data frame

## Examples

## Not run: ma\_article("Azetbur")

<span id="page-3-0"></span>

Download a Memory Alpha image and return a ggplot object.

## Usage

ma\_image(url, file, keep = FALSE)

## Arguments

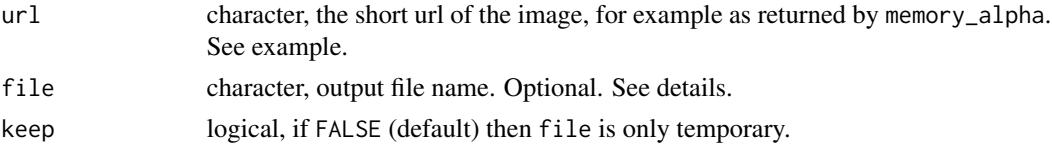

## Details

By default the downloaded file is not retained (keep = FALSE). The filename is derived from url if file is not provided. Whether or not the output file is kept, a ggplot object of the image is returned.

#### Value

a ggplot object

## Examples

## Not run: ma\_image("File:Gowron\_attempts\_to\_recruit\_Worf.jpg")

ma\_search *Memory Alpha site search*

## Description

Perform a Memory Alpha site search.

## Usage

ma\_search(text, browse = FALSE)

## Arguments

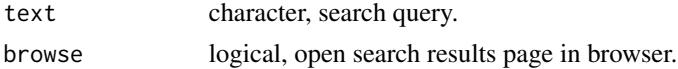

## <span id="page-4-0"></span>mb\_article 5

## Details

This function returns a data frame containing the title, truncated text preview, and relative URL for the first page of search results. It does not recursively collate search results through subsequent pages of results. There could be an unexpectedly high number of pages of results depending on the search query. Since the general nature of this search feature seems relatively casual anyway, it aims only to provide a first page preview.

## Value

a data frame

## Examples

if(has\_internet()) ma\_search("Worf")

<span id="page-4-1"></span>mb\_article *Read Memory Beta article*

## Description

Read Memory Beta article content and metadata.

#### Usage

```
mb_article(url, content_format = c("xml", "character"),
 content_nodes = c("h2", "h3", "h4", "p", "b", "ul", "dl", "table"),
 browse = FALSE)
```
## Arguments

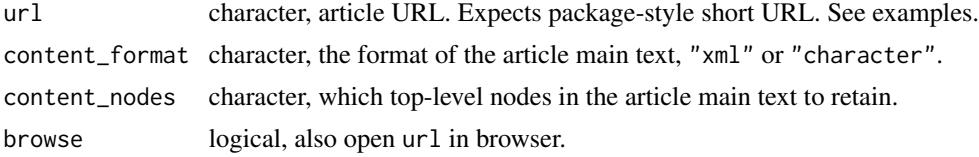

#### Details

Article content is returned in a nested, tidy data frame.

## Value

a nested data frame

## Examples

```
## Not run: mb_article("Azetbur")
```
<span id="page-5-0"></span>

Download a Memory Beta image and return a ggplot object.

## Usage

mb\_image(url, file, keep = FALSE)

## Arguments

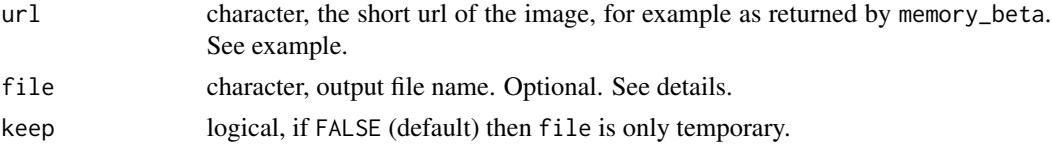

## Details

By default the downloaded file is not retained (keep = FALSE). The filename is derived from url if file is not provided. Whether or not the output file is kept, a ggplot object of the image is returned.

#### Value

a ggplot object

## Examples

## Not run: mb\_image("File:DataBlaze.jpg")

mb\_search *Memory Beta site search*

## Description

Perform a Memory Beta site search.

## Usage

mb\_search(text, browse = FALSE)

## Arguments

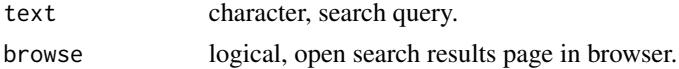

### <span id="page-6-0"></span>mb\_timeline 7

#### Details

This function returns a data frame containing the title, truncated text preview, and relative URL for the first page of search results. It does not recursively collate search results through subsequent pages of results. There could be an unexpectedly high number of pages of results depending on the search query. Since the general nature of this search feature seems relatively casual anyway, it aims only to provide a first page preview.

## Value

a data frame

#### Examples

if(has\_internet()) mb\_search("Worf")

#### mb\_timeline *Memory Beta timeline*

#### **Description**

Access curated data frames containing Star Trek timeline data.

#### Usage

mb\_timeline(x)

#### Arguments

x numeric or character, description of the desired timeline window. See details.

#### Details

The timeline data is from the [Memory Beta Chronology.](http://memory-beta.wikia.com/wiki/Memory_Beta_Chronology)

x can be a numeric vector of years, e.g.  $x = 2371:2364$ . This should only be used if you know (or can safely assume) a year exists as a page on Memory Beta. Check there first if unsure. x may otherwise be scalar character. This can be a specific decade in the form, e.g., "2370s". If a decade, it must fall in the range from "1900s" through "2490s". The decade option pulls back data from the decade page entry, or if individual year pages exist within the given decade, it will pull the data for each existing year.

Special values: For the more distant past or future, use the character options  $x =$  "past" or  $x =$  "future".  $x =$  "main" will pull from the main part of the timeline, 1900 - 2499.  $x =$  "complete" combines past, main, and future in order.

The distant past and future have few entries, and thus few pages. However, both of these last two options, "main" and complete, must download a large number of pages. For this reason, rtrek employs anti-DDOS measures to prevent an unwitting user from making too many requests too quickly from Memory Beta. The function would otherwise be far faster. However, to be a friendly neighbor in the cosmos, rtrek enforces a minimum one-second wait between timeline requests. This can lead to downloading the full timeline to take ten minutes or so even if you have a fast connection; most of the time it takes is spent waiting patiently.

Also, like other functions that work with Memory Alpha and Memory Beta data, mb\_timeline wraps around internal functions that are sensibly memoized. This means that if you make the same call twice in your R session, you won't have to wait at all, because the result is cached in memory. The call will appear to run instantaneously the second time around, but that's because nothing is happening other than returning the cached result from the initial call.

#### Value

a list of two data frames

#### Examples

```
if(has_internet()) mb_timeline(2360)
## Not run:
mb_timeline("2360s")
mb_timeline("past")
mb_timeline("future")
mb_timeline("main")
mb_timeline("complete")
```
## End(Not run)

<span id="page-7-1"></span>memory\_alpha *Memory Alpha API*

#### Description

Access Star Trek content from Memory Alpha (<http://memory-alpha.wikia.com>).

#### Usage

```
memory_alpha(endpoint)
```
#### Arguments

endpoint character, See details.

## Details

The content returned is always a data frame. The structure changes slightly depending on the nature of the endpoint, but results from different endpoints can be merged easily.

Portals: At the highest level, passing enpoind = "portals" returns a data frame listing the available Memory Alpha portals supported by rtrek. A column of relative URLs is also included for reference, but can be ignored.

<span id="page-7-0"></span>

<span id="page-8-0"></span>Portal Categories: In all other cases, the endpoint string must begin with one of the valid portal IDs. Passing only the ID returns a data frame with IDs and relative URLs associated with the available categories in the specific portal. There are two additional columns, group and subgroup, that may provide additional grouping context for the entry IDs in larger tables. As with the relative URLs, you do not have to make explicit use of these variables.

Selecting a specific category within a portal is done by appending the portal ID in endpoint with the category ID, separated by a forward slash. You can append nested subcategory IDs with forward slashes, provided they subcategories exist.

Articles: When the endpoint is neither a top-level portal or one of a portal's categories (or subcategories, if available), it is an article. An article is a terminal node, meaning you cannot nest further. An article will be any entry whose URL does not begin with Category:. In this case, the content returned is still a data frame for consistency, but differs substantially from the results of non-terminal endpoints.

Memory Alpha is not a database containing convenient tables. Articles comprise the bulk of what Memory Alpha has to offer. They are not completely unstructured text, but are loosely structured. Some assumptions are made and memory\_alpha returns a data frame containing article text and links. It is up to the user what to do with this information, e.g., performing text analyses.

Additional notes: The url column included in results for context uses relative paths to save space. The full URLs all begin the same. To visit a URL directly, prepend it with http://memory-alpha.wikia.com/wiki

Also note that once you know the relative URL for an article, e.g., "Worf", you do not need to traverse through one of the portals using an endpoint string to retrieve its content. You can instead use ma\_article("Worf").

memory\_alpha provides an overview perspective on how content available at Memory Alpha is organized and can be searched for through a variety of hierarchical layouts. And in some cases this structure that can be obtained in table form can be useful as data or metadata in itself. Alternatively, ma\_article is focused exclusively on pulling back content from known articles.

#### Value

a data frame

#### See Also

[ma\\_article](#page-2-1), [memory\\_beta](#page-9-1)

#### Examples

```
memory_alpha("portals") # show available portals
if(has_internet()){
 memory_alpha("people") # show portal categories for People portal
 memory_alpha("people/Klingons") # show people in Klingons subcategory
 memory_alpha("people/Klingons/Worf") # return terminal article content
}
```
<span id="page-9-1"></span><span id="page-9-0"></span>

Access Star Trek content from Memory Beta (<http://memory-beta.wikia.com>).

#### Usage

```
memory_beta(endpoint)
```
#### **Arguments**

endpoint character, See details.

#### Details

The content returned is always a data frame. The structure changes slightly depending on the nature of the endpoint, but results from different endpoints can be merged easily.

Portals: At the highest level, passing enpoind = "portals" returns a data frame listing the available Memory Beta portals supported by rtrek. A column of relative URLs is also included for reference, but can be ignored. Compared to Memory Alpha, Memory Beta does not technically offer "portals", but for consistency in rtrek, several high level categories on Memory Beta are treated as portal options. See [memory\\_alpha](#page-7-1) for comparison.

Also, Memory Beta has a very similar site structure to Memory Alpha. This makes the code that interfaces with both very similar. Memory Beta also offers a simpler, more consistent site structure than Memory Alpha, leading to fewer (handled and unhandled) content edge cases.

Portal Categories: In all other cases, the endpoint string must begin with one of the valid portal IDs. Passing only the ID returns a data frame with IDs and relative URLs associated with the available categories in the specific portal. Unlike memory\_alpha, there are no group or subgroup columns. Memory Beta offers a more consistent reliance on the simple hierarchy of categories and articles.

Selecting a specific category within a portal is done by appending the portal ID in endpoint with the category ID, separated by a forward slash. You can append nested subcategory IDs with forward slashes, provided they subcategories exist.

Articles: When the endpoint is neither a top-level portal or one of a portal's categories (or subcategories, if available), it is an article. An article is a terminal node, meaning you cannot nest further. An article will be any entry whose URL does not begin with Category:. In this case, the content returned is still a data frame for consistency, but differs substantially from the results of non-terminal endpoints.

Memory Beta is not a database containing convenient tables. Articles comprise the bulk of what Memory Beta has to offer. They are not completely unstructured text, but are loosely structured. <span id="page-10-0"></span>rtrek 11

Some assumptions are made and memory\_beta returns a data frame containing article text and links. It is up to the user what to do with this information, e.g., performing text analyses.

Additional notes: The url column included in results for context uses relative paths to save space. The full URLs all begin the same. To visit a URL directly, prepend it with http://memory-beta.wikia.com/wiki/.

Also note that once you know the relative URL for an article, e.g., "Worf, \_son\_of\_Mogh", you do not need to traverse through one of the portals using an endpoint string to retrieve its content. You can instead use mb\_article("Worf,\_son\_of\_Mogh").

memory\_beta provides an overview perspective on how content available at Memory Beta is organized and can be searched for through a variety of hierarchical layouts. And in some cases this structure that can be obtained in table form can be useful as data or metadata in itself. Alternatively, mb\_article is focused exclusively on pulling back content from known articles.

## Value

a data frame

## See Also

[mb\\_article](#page-4-1), [memory\\_alpha](#page-7-1)

#### Examples

```
memory_beta("portals") # show available portals
endpoint <- "characters/Characters by races and cultures/Klingonoids/Klingons"
if(has_internet()){
 x <- memory_beta(endpoint)
 x <- x[grep("Worf", x$Klingons), ]
  x
 memory_beta(paste0(endpoint, "/Worf, son of Mogh")) # return terminal article content
}
```
rtrek *rtrek: Star Trek datasets and related R functions.*

#### Description

The rtrek package contains a collection of Star Trek-themed datasets and R functions to assist with their use. The package interfaces with the Star Trek API (STAPI), Memory Alpha and Memory Beta to retrieve data, metadata and other information relating to the Star Trek fictional universe.

#### Details

The package also contains several local datasets covering a variety of topics such as Star Trek timeline data, universe species data and geopolitical data. Some of these are more information rich, while others are toy examples useful for simple demonstrations. The bulk of Star Trek data is accessed from external sources by API. A future version of rtrek will also include summary datasets resulting from text mining analyses of Star Trek novels.

<span id="page-11-1"></span><span id="page-11-0"></span>

Retrieve Star Trek data from the Star Trek API (STAPI).

## Usage

stapi(id, page = 1, uid = NULL, page\_count =  $FALSE)$ 

#### Arguments

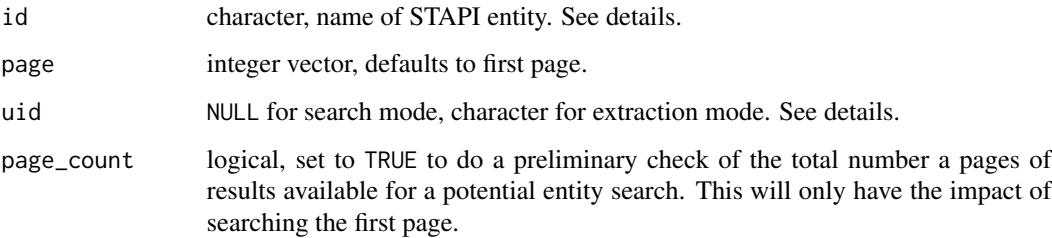

## Details

See [stapiEntities](#page-12-1) for all the currently available API entities. These are the IDs for dataset collections or categories passed to id.

The universal ID uid can be supplied to retrieve a more specific subset of data. By default, uid = NULL and stapi operates in search mode. As part of a stepwise process, you can first use search mode. Then if the resulting data frame includes a uid column, you can make a second call to the function providing a specific uid. This puts stapi into extraction mode and will return satellite data associated with the unique entry from the original general sweep of the entity id.

rtrek employs anti-DDOS measures. It will not perform an API call to STAPI more than once per second. To be an even better neighbor, you can increase this wait time using options, e.g. options(rtrek\_antiddos = 10) to increase the minimum time between API calls to ten seconds. Values less than one are ignored (defaulting back to one second) and a warning will be thrown when making any API call if this is the case.

Currently STAPI contains primarily real world data such as episode air dates, movie metadata, or production company information. Fictional world data is secondary and more limited.

## Value

a data frame in search mode, a list in extraction mode, and nothing is returned in page count check mode but the result is printed to the console.

## <span id="page-12-0"></span>stapiEntities 13

#### Examples

```
library(dplyr)
if(has_internet()){
 stapi("character", page_count = TRUE) # check first
 stapi("character", page = 2) %>% select(1:2)
 Q \le - stapi("character", uid = "CHMA0000025118")
 Q$episodes %>% select(uid, title, stardateFrom, stardateTo)
}
```
<span id="page-12-1"></span>stapiEntities *Star Trek API entities.*

## **Description**

A data frame with 40 rows and 4 columns listing the available STAPI entity IDs that can be passed to [stapi](#page-11-1), along with additional metadata regarding the content returned form an API call to each entity. This data frame helps you see what you will obtain from API calls beforehand. Every entity search returns a tibble data frame, with varying numbers of columns and different names depending on the entity content. There is also one nested column containing the column names of the data frame returned for each entity. This can be inspected directly for specific entities or stapiEntities can be unnested with a function like tidyr::unnest.

#### Usage

stapiEntities

#### Format

A data frame

#### See Also

[stapi](#page-11-1)

<span id="page-12-2"></span>stBooks *Star Trek novel metadata.*

## **Description**

A data frame with 783 rows and 11 columns containing metadata on Star Trek novels and other books taken directly from original books. The data frame contains most of the novels but is not comprehensive and may be out of date temporarily whenever new novels are published. It is largely complete through the end of 2017, though some older entries are still missing.

#### Usage

stBooks

## <span id="page-13-0"></span>Format

A data frame

#### Details

stBooks contains a number of additional columns providing metadata about each book that could only be parsed directly from books and not from the Wikipedia page that serves as the source for stBooksWiki. These columns include the number of characters, words and chapters in a book. There may be some irregularities or erroneous entries based on the imperfect methods use to compile the metadata, but it is overall an accurate dataset.

The nchap column is largely accurate, but imperfect. Some entries suggest a book has hundreds of chapters, but the parser is not perfect at determining what constitutes a chapter. However, many of the books with high numbers of chapters are not erroneous but rather indicate a reference book rather than a novel, or an omnibus or anthology.

#### See Also

[stSeries](#page-14-1), [stBooksWiki](#page-13-1)

<span id="page-13-1"></span>stBooksWiki *Star Trek novel metadata from Wikipedia.*

#### Description

A data frame with 719 rows and 6 columns containing metadata on Star Trek novels and other books taken from the primary Wikipedia page: [https://en.wikipedia.org/wiki/List\\_of\\_Star\\_Trek\\_](https://en.wikipedia.org/wiki/List_of_Star_Trek_novels) [novels](https://en.wikipedia.org/wiki/List_of_Star_Trek_novels). The data frame contains most of the novels but is not comprehensive, containing only the most easily scraped HTML table data, and may be out of date temporarily whenever new novels are published.

#### Usage

stBooksWiki

#### Format

A data frame

#### Details

There is considerable overlap in titles between stBooksWiki and stBooks, but also unique entries and they offer some different fields.

## See Also

[st\\_books\\_wiki](#page-15-1), [stBooks](#page-12-2)

<span id="page-14-0"></span>A data frame of with 18 rows and 4 columns. This data frame has an ID column for map tile set, a column of location names, and columns of respective column and row number of each location per map tile set.

#### Usage

stGeo

#### Format

A data frame

<span id="page-14-1"></span>stSeries *Star Trek series.*

#### Description

A data frame with 35 rows and 3 columns containing names and abbreviations of Star Trek series and anthologies. There are so many because the table pertains to written works, which is inclusive of the more limited televised series.

#### Usage

stSeries

## Format

A data frame

## Details

Some entries listed as series can be interpreted as miniseries, but that distinction is not made here. The official line between the two is not always clear and can also change as more novels are released.

Anthologies are listed as such, rather than as series. Reference manuals have a distinct entry. The Miscellaneous category can be considered synonymous with All-Series/Crossover, abbreviated elsewhere as simply ST for Star Trek in general, rather than as MISC.

#### See Also

[st\\_books\\_wiki](#page-15-1)

<span id="page-15-0"></span>

A data frame with 9 rows and 2 columns.

## Usage

stSpecies

## Format

A data frame

<span id="page-15-2"></span>stTiles *Available Star Trek map tile sets.*

## Description

A data frame with 2 row and 8 columns.

## Usage

stTiles

## Format

A data frame

<span id="page-15-1"></span>st\_books\_wiki *Go to Wikipedia entry for a specific book series*

## Description

This function opens a browser tab to the main Wikipedia entry for all Star Trek novels automatically scrolled to the section pertaining to id. To see the available IDs, call st\_books\_wiki with no arguments. The Wikipedia page is the one that serves as the source for the stBooksWiki dataset.

## Usage

st\_books\_wiki(id)

## <span id="page-16-0"></span>st\_datasets 17

#### Arguments

id character, abbreviation for a series. See details.

## Details

The search IDs available in st\_books\_wiki do not represent an exhaustive set of Star Trek series. For a more complete set of Star Trek series, miniseries and anthology names and acronyms, see the [stSeries](#page-14-1) dataset.

## Value

opens a browser tab, nothing is returned unless id is not provided, in which case a data frame is returned.

## See Also

[stBooksWiki](#page-13-1) [stSeries](#page-14-1)

## Examples

## Not run: st\_books\_wiki("DS9")

st\_datasets *Available datasets*

## Description

List the available datasets in the rtrek package.

## Usage

st\_datasets()

## Value

a character vector.

### Examples

st\_datasets()

<span id="page-17-0"></span>

This function produces a plot showing a preview of a Star Trek font from the trekfont package. It will return a message if any of trekfont, showtext or ggplot2 are not installed. If family is missing, it will return a vector of all available font families.

## Usage

```
st_font(family, size = 11)
```
## Arguments

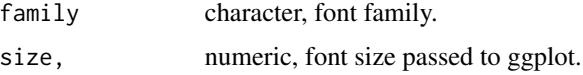

## Details

In RStudio on Windows the font may not show in the RStudio graphics device. Try using the regular R GUI.

## Value

a character vector, or a plot side effect. See details.

## Examples

```
if(all(c("trekfont", "showtext", "ggplot2") %in% installed.packages())){
 st_font()
}
## Not run: st_font("Federation") # should be run in an interactive session
```
<span id="page-17-1"></span>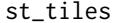

 $R$ *eturn the url associated with a tile set* 

#### Description

This function returns the url associated with a tile set matching id.

#### Usage

st\_tiles(id)

## <span id="page-18-0"></span>st\_tiles\_data 19

#### Arguments

id character, name of map tile set ID. See [stTiles](#page-15-2).

## Details

Tile set data are stored in the [stTiles](#page-15-2) dataset. See for available IDs.

## Value

a character string.

## See Also

[stTiles](#page-15-2), [st\\_tiles\\_data](#page-18-1)

## Examples

st\_tiles("galaxy1")

<span id="page-18-1"></span>st\_tiles\_data *Ancillary location data for map tiles*

## Description

Obtain a table of ancillary data associated with various locations of interest, given a specific map tile set ID.

#### Usage

st\_tiles\_data(id)

### Arguments

id character, name of a map tile set.

## Details

This function returns a small example data frame of location-specific data along with grid cell coordinates that are specific to the requested map tile set ID.

## Value

a data frame

## See Also

[stTiles](#page-15-2), [st\\_tiles](#page-17-1)

#### Examples

```
st_tiles_data("galaxy2")
```
tile\_coords *Simple CRS coordinates*

## Description

Convert (column, row) numbers to  $(x, y)$  coordinates for a given tile set.

## Usage

tile\_coords(data, id)

#### Arguments

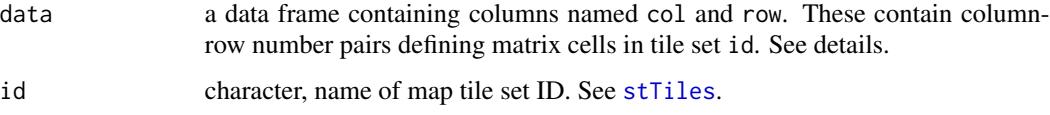

## Details

This function converts column and row indices for an available map tile set matrix to coordinates that can be used in a Leaflet map. See [stTiles](#page-15-2) for available tile sets.

data cannot contain columns named x or y, which are reserved for the column-appended output data frame.

Each tile set has a simple/non-geographical coordinate reference system (CRS). Respective coordinates are based on the dimensions of the source image used to generate each tile set. The same column and row pair will yield different map coordinates for different tile sets. Typical for matrices, columns are numbered increasing from left to right and rows increasing from top to bottom. The output of tile\_coords is a typical Cartesian coordinate system, increasing from left to right and bottom to top.

## Value

a data frame.

#### Examples

```
d <- data.frame(row = c(0, 3222, 6445), col = c(0, 4000, 8000))
tile_coords(d, "galaxy1")
```
<span id="page-19-0"></span>

<span id="page-20-2"></span><span id="page-20-0"></span>

A data frame with 2122 rows and 14 columns containing Star Trek timeline data. This dataset is novel-driven, meaning that the timeline entries (rows) provide a chronologically ordered list of licensed Star Trek novels.

## Usage

tlBooks

#### Format

A data frame

#### Details

Specifically, this curated dataset includes data derived from historical timeline information in the appendix of the Star Trek reference manual, Voyages of the Imagination, which provides information on the large collection of licensed Star Trek literature. The authors note that the original timeline includes "novels, short stories, eBooks, novelizations, Simon & Schuster Audio original audio books, Minstrel Books young adult books, and classic novels from Bantam and Ballantine Books, published through October 2006."

While this data is very informative, it is clearly many years out of date. It is also necessarily speculative. Settings are determined based in part on what is interpreted to be the intention of a given author for a given production. Nevertheless, it still represents possibly the highest quality representation of the chronological ordering of Star Trek fiction that combines episodes and movies with written works. The concurrent timeline of Star Trek TV episodes and movies are interleaved with the novels and other written fiction for fuller context resulting in a much richer timeline. See the tlEvents dataset for an event-driven timeline.

#### See Also

[tlEvents](#page-20-1) [tlFootnotes](#page-21-1)

<span id="page-20-1"></span>tlEvents *Star Trek event-based timeline.*

#### **Description**

A data frame with 1241 rows and 6 columns containing Star Trek timeline data. This dataset is event-driven, meaning that the timeline entries (rows) provide chronologically ordered historical events from the Star Trek universe. See the tlBooks dataset for an novel-driven timeline.

## <span id="page-21-0"></span>Usage

tlEvents

#### Format

A data frame

#### Details

As with tlBooks, this timeline is quite out of date. In fact it is at least somewhat more out of date than tlBooks. This timeline is also more problematic than the other, and less relevant moving forward. Its updating essentially ceased as the other began.

However, it is included because unlike tlBooks, which is a timeline of production titles, this timeline dataset is event-driven. While it may now be erroneous in places even independent from being out of date, it is useful for its informative textual entries referencing historically significant events in Star Trek lore.

#### See Also

[tlBooks](#page-20-2) [tlFootnotes](#page-21-1)

<span id="page-21-1"></span>tlFootnotes *Star Trek timeline footnotes.*

## Description

A data frame with 605 rows and 3 columns containing footnotes associated by ID with various entries in package timeline datasets, tlBooks and tlEvents.

#### Usage

tlFootnotes

## Format

A data frame

## See Also

[tlBooks](#page-20-2) [tlEvents](#page-20-1)

# <span id="page-22-0"></span>Index

∗Topic datasets stapiEntities, [13](#page-12-0) stBooks, [13](#page-12-0) stBooksWiki, [14](#page-13-0) stGeo, [15](#page-14-0) stSeries, [15](#page-14-0) stSpecies, [16](#page-15-0) stTiles, [16](#page-15-0) tlBooks, [21](#page-20-0) tlEvents, [21](#page-20-0) tlFootnotes, [22](#page-21-0) has\_internet, [2](#page-1-0) ma\_article, [3,](#page-2-0) *[9](#page-8-0)* ma\_image, [4](#page-3-0) ma\_search, [4](#page-3-0) mb\_article, [5,](#page-4-0) *[11](#page-10-0)* mb\_image, [6](#page-5-0) mb\_search, [6](#page-5-0) mb\_timeline, [7](#page-6-0) memory\_alpha, [8,](#page-7-0) *[10,](#page-9-0) [11](#page-10-0)* memory\_beta, *[9](#page-8-0)*, [10](#page-9-0) rtrek, [11](#page-10-0) rtrek-package *(*rtrek*)*, [11](#page-10-0) st\_books\_wiki, *[14,](#page-13-0) [15](#page-14-0)*, [16](#page-15-0) st\_datasets, [17](#page-16-0) st\_font, [18](#page-17-0) st\_tiles, [18,](#page-17-0) *[19](#page-18-0)* st\_tiles\_data, *[19](#page-18-0)*, [19](#page-18-0) stapi, [12,](#page-11-0) *[13](#page-12-0)* stapiEntities, *[12](#page-11-0)*, [13](#page-12-0) stBooks, [13,](#page-12-0) *[14](#page-13-0)* stBooksWiki, *[14](#page-13-0)*, [14,](#page-13-0) *[17](#page-16-0)* stGeo, [15](#page-14-0) stSeries, *[14](#page-13-0)*, [15,](#page-14-0) *[17](#page-16-0)* stSpecies, [16](#page-15-0) stTiles, [16,](#page-15-0) *[19,](#page-18-0) [20](#page-19-0)*

tile\_coords, [20](#page-19-0) tlBooks, [21,](#page-20-0) *[22](#page-21-0)* tlEvents, *[21](#page-20-0)*, [21,](#page-20-0) *[22](#page-21-0)* tlFootnotes, *[21,](#page-20-0) [22](#page-21-0)*, [22](#page-21-0)